www.kinsources.net

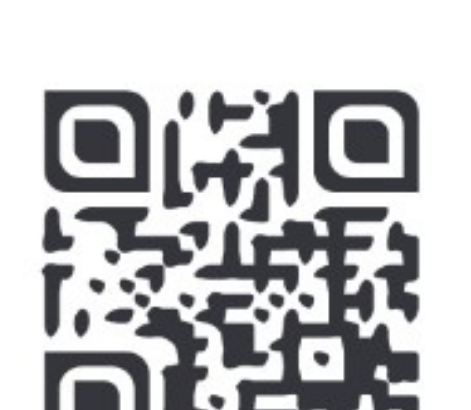

relations, social networks, and (coming) terminological and geographical information*.*

# Puck

## *Program for the use and computation of kinship data*

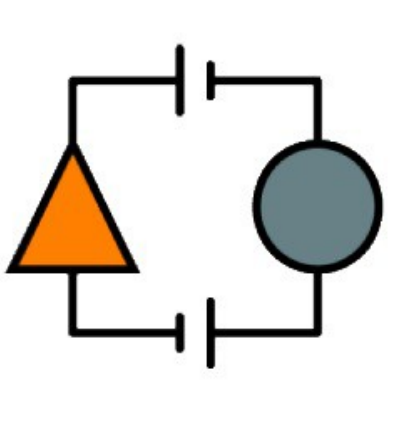

# Kinsources

## *Archive, share, analyse and compare kinship data*

*Kinsources.net is an open and interactive platform to archive, share, analyze and compare kinship data (genealogies, terminologies, residential and relational data).*

Kinsources offers:

Many datasets of anthropologists, historians

and demographers have already been published at Kinsources.net.

Discover the website and download a dataset !

#### Simulating kinship networks:

Simulation by parameters, by transformation (« reshuffling »), extraction (« virtual fieldwork »), or inverse simulation (« machine learning »)

Data creation

- Coding
- Import
- Export
- Transformation
- Update
- Merging

#### Data processing

- Search
- Navigation
- Exploration
- Selection
- Visualization

#### General dataset statistics

- Dataset diagnostics (inconsistencies, possible biases)
- Statistical review of dataset structure and properties
- A safe data repository with simple functions for archiving and publishing kinship datasets, valorizing the authors' work and protecting their rights.
- An opportunity to participate in the open access turn of the social sciences, which aims to assure the reproductibility and comparability of scientific analysis through open data sharing.

Statistics v Attributes v

OWNLOAD

**Dataset file** 

Attachments (4/5)

NOMAD3-D.net (140 kiB)

TurkishNomads.xls (240 kiB)

TurkishNomads.paj *(205 kiB)* 

NOMAD3-D.clu (2 kiB)

#### Dataset segmentation

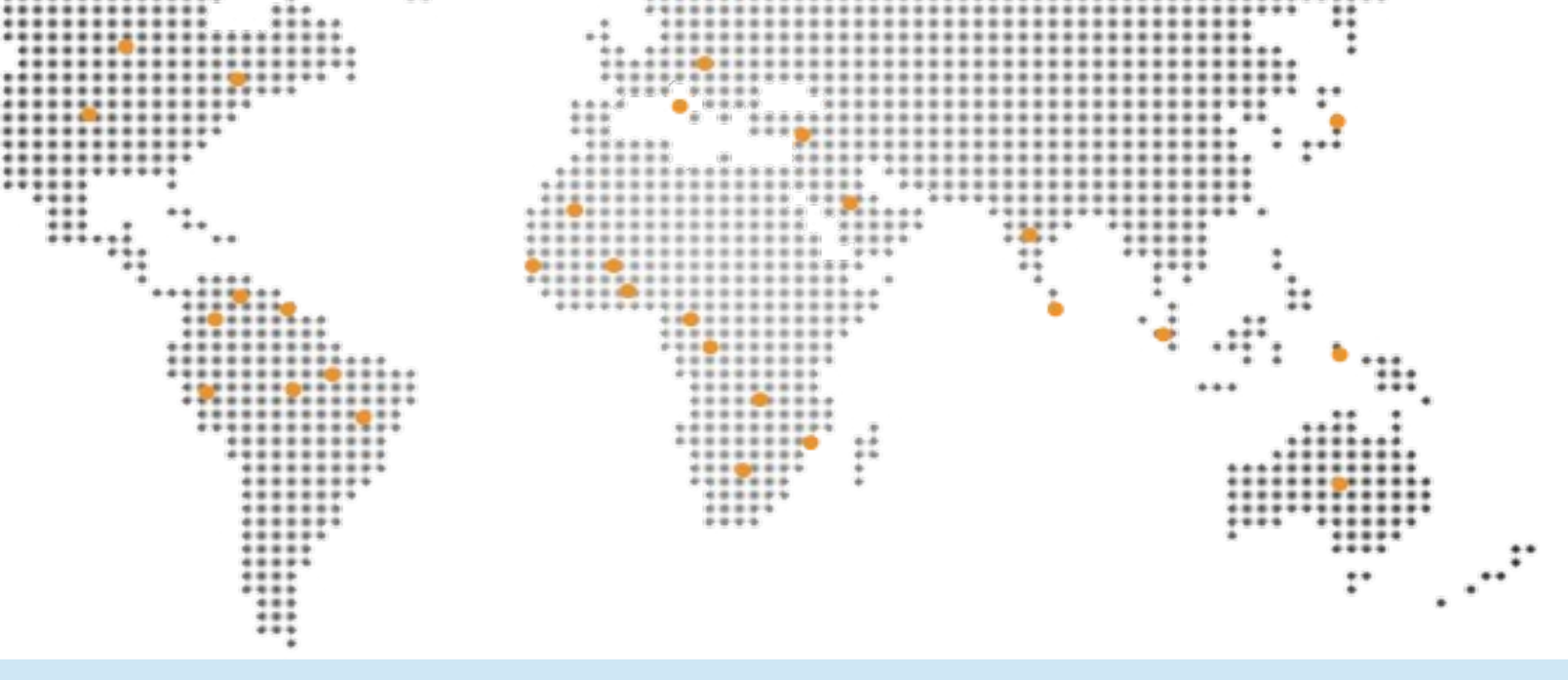

#### Dataset "Aydınlı Yörük 2005" ID: 24

#### Author: Douglas R. White and Ulla C, Johansen | Publication date: 06/06/2009 Status: <sup>O</sup> License: http://creativecommons.org/licenses/by-nc-sa/3.0 Short description: The dataset is a genealogical network of a Turkish Aydınlı nomad clan Place General Name: Aydınlı Yörük 2005 Location: Kadirli Simplified name Turkey ayd\_nl\_yoruk\_2005 Country: Author: Douglas R. White and Region: West Asia C. Johansen Continent: Asia Coder: Douglas R. White Coordinate 37.3613686, 35.9644189 Contributor: Douglas R. White Radius from center (km): drwhite@uci.edu Contact: 20/11/2013 **Creation date** Time **Edition date:** 20/11/2013 Period (from/to) 1785/2004 Culture Coverage: patrilineal bias in data from Period note: 1785-1900, fuller data on Ethnic or cultural group: Avdinli nomads females in 19th C. relativel Ci13(new) Atlas code complete data for 20th ( **Bibliography:** Ulla C. Johansen and Douglas R. White. 2002 Collaborative Long-Term Ethnography and ongitudinal Social Analys. of a Nomadic Clan In Southeastern Turke<sup>,</sup> Chapter 4, pp. 81-99, Chronicling Cultures: Long-Term Field Researc in Anthropology, edited b Robert van Kemper and Anya Royce. AltaMira

#### Data publication

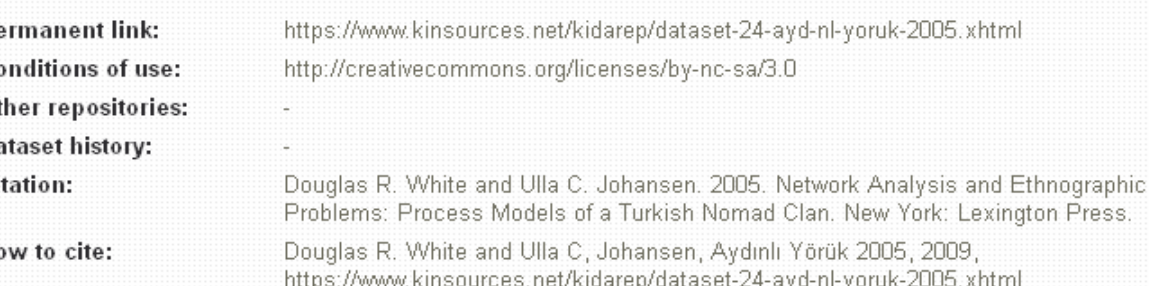

(\*) Puck: *Program for the Use and Computation of Kinship data* - © Groupe TIP / CNRS - Created in 2007, published under Licence CeCILL 2 - Written by Klaus Hamberger, Christian Momon, Edoardo Savoia and Telmo Menezes (in Java 1.6) - Download: www.kintip.net - Forum: [www.kinsources.net/agora/forums.xhtml](http://www.kinsources.net/agora/forums.xhtml) References: Hamberger and Daillant (2008), « L'analyse de réseaux de parenté. Concepts et outils », *Annales de Démographie Historique* 116, 13-52 ; Hamberger, Houseman and White (2011), « Kinship Network Analysis », In P. Carrington and J. Scott (dir.) *The Sage Handbook of Social Network Analysis*, London, Sage Publications, 533-549 ; Hamberger, Houseman and Grange (2014), « Scanning for patterns of relationship: analyzing kinship and marriage networks with Puck 2.0 », *History of the Family*

- Automatic data consistency control
- Validation by a scientific board
- Generation of a permanent link for citation Ex : https://www.kinsources.net/kidarep/dataset-24-ayd-nl-yoruk-2005.xhtml
- Choosing forms of data sharing and publishing
- Anonymization, types of information, licence, etc.

• By dataset statistics (generational depths, percentage of cousin marriages, etc.)

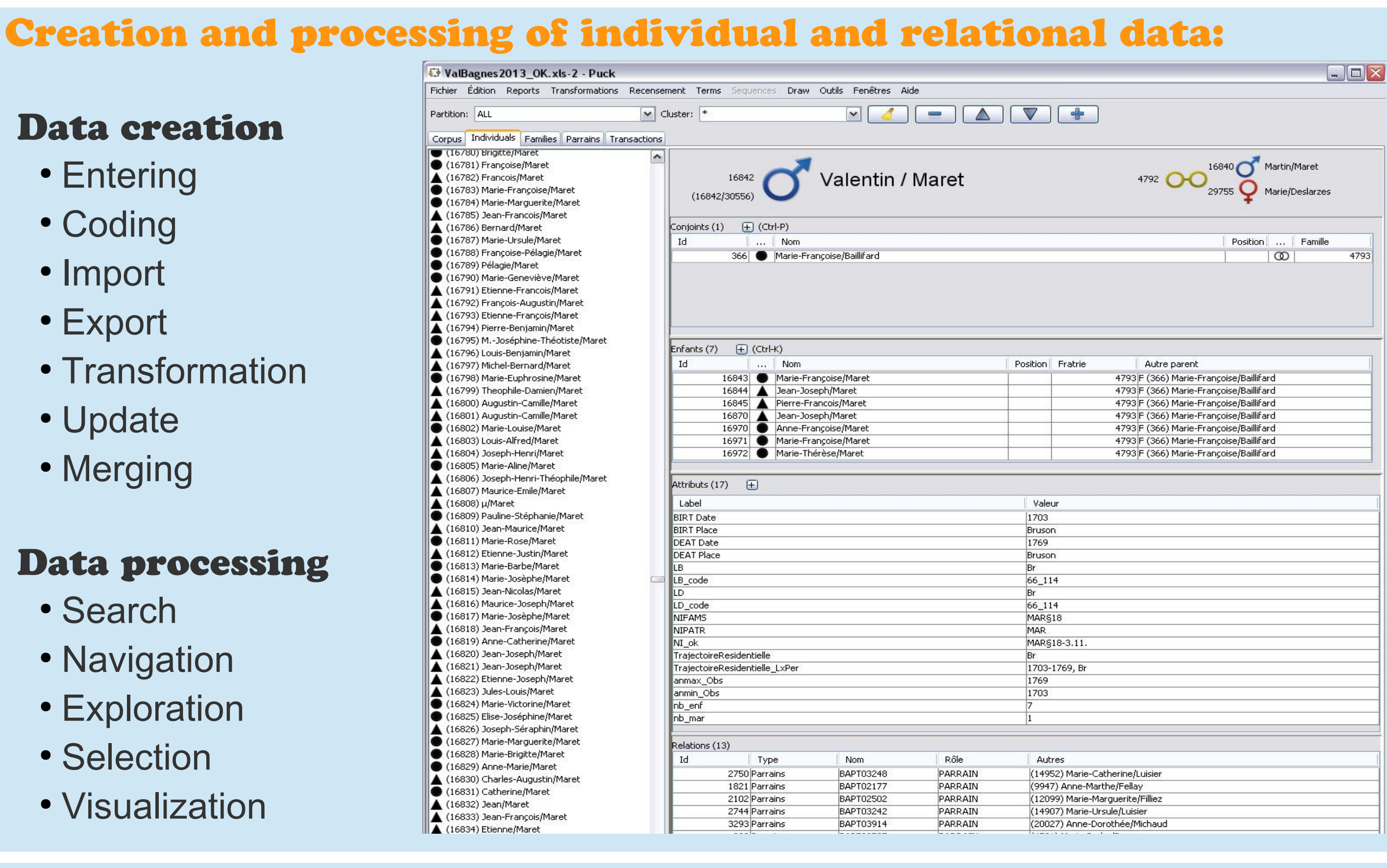

#### • Entering

- Indicating metadata for stored datasets
- Adding complementary documentation and bibliographical references

#### Data analysis:

# www.kintip.net

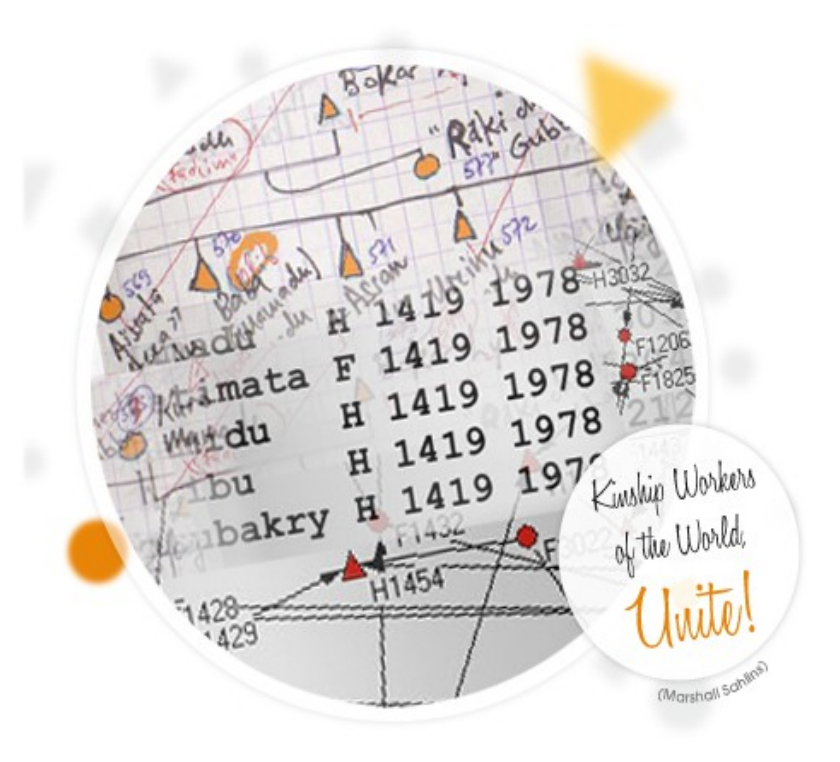

# *Kinsources and Puck Open data and free tools for analyzing kinship networks*

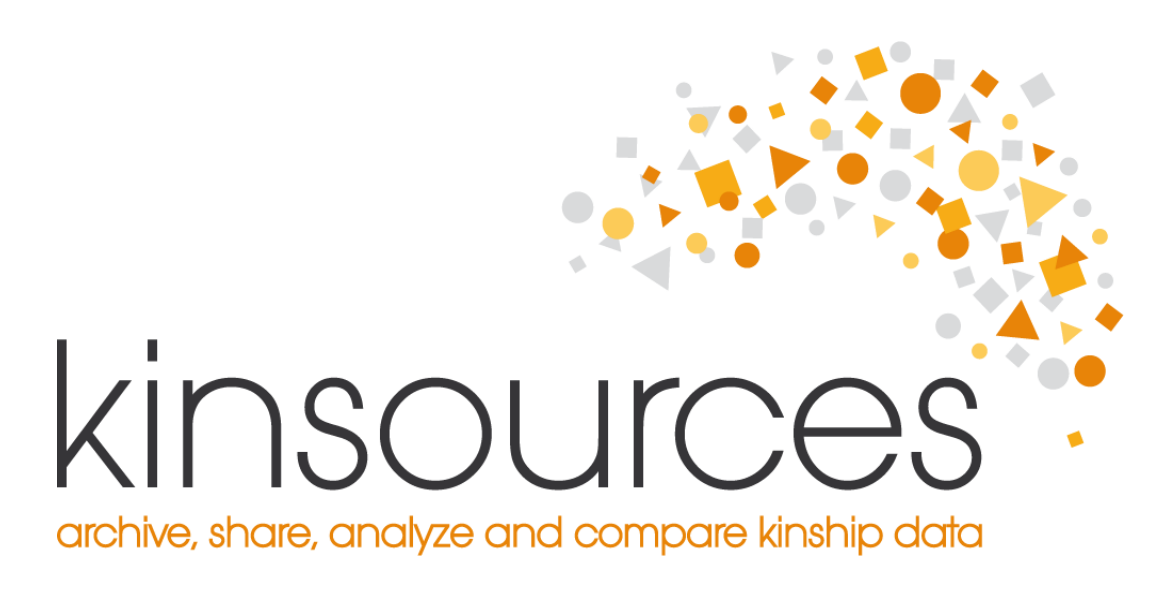

Group « Kintip » - Kinship and Computing (Traitement informatique de la Parenté)

Arnaud Bringé (INED), Marie-Hélène Cazes (INED), Pascal Cristofoli (EHESS), Isabelle Daillant (CNRS), Laurent Gabail (Oxford University), Anne Garcia-Fernandez (CNRS), Michael Gasperoni (EHESS), Cyril Grange (CNRS), Klaus Hamberger (EHESS), Vincent Hirtzel (Univ. Paris X), Michael Houseman (EPHE), Olivier Kyburz (Univ. Paris X), Ismaël Moya (CNRS)

*Puck (\*) is a free, powerful and evolving multi-platform software for managing, processing and analyzing individual and relational data using statistics, partitions, circuit searches and simulations.* 

Puck is based on:

- Simple and open data formats to assure data conservation : text format and native Puck (XML) format.
- Interoperability with standard software: Open Office, Microsoft Excel, Gedcom (genealogy software), Pajek...
- Possibility of coding and processing data of different kind: individual properties, kinship

#### Matrimonial census

Counting matrimonial circuits and analyzing their patterns

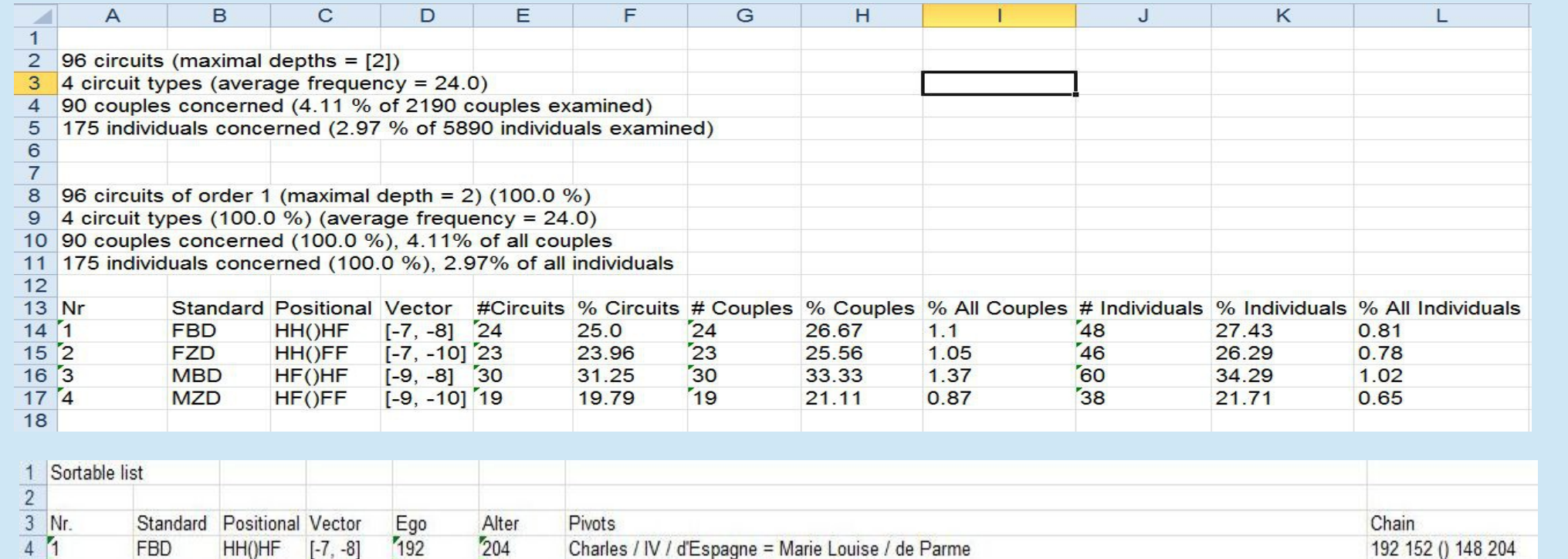

Joseph / du Portugal = Bénédicte / du Portugal<br>Philippe / II (Le Regent) / d'Orléans = Françoise Marie / de Blois

Ernest Louis / I / de Saxe-Meiningen = Dorothée / de Saxe-Gotha-Altenbourg

#### Relational census:

#### Semi-classificatory census

Matrimonial and relational circuits based on group affiliation

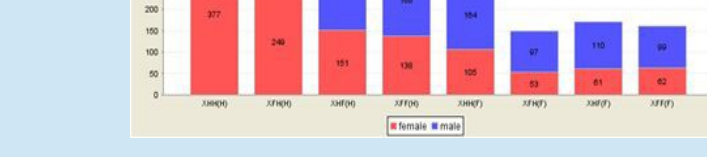

**Marriage** 

Other closing relations

 $36$ 

 $\wedge$  24

 $\wedge$  24

 $\bigwedge$  24

**Common ancestors** 

 $\bigwedge^2$ 

15

 $\sqrt{2}$ 

320 213 () 311 319

566 850 () 541 567

337 25 () 58 339

**Common ancestors** 

Common group affiliation

 $\sqrt{2}$ 

15 (

#### Creating new relations from census results

**Marriage** or other relations

General relational census

 $\frac{320}{337}$ <br>566

Closing relations other than marriage:

 $\frac{7}{567}$ 

- Equivalence relations (shared properties)
- Exogeneous relations
- Open chains

FBD<br>FBD<br>FBD

HH()HF<br>HH()HF<br>HH()HF

 $\frac{5}{6}$   $\frac{1}{1}$ 

### Analyzing and comparing datasets:

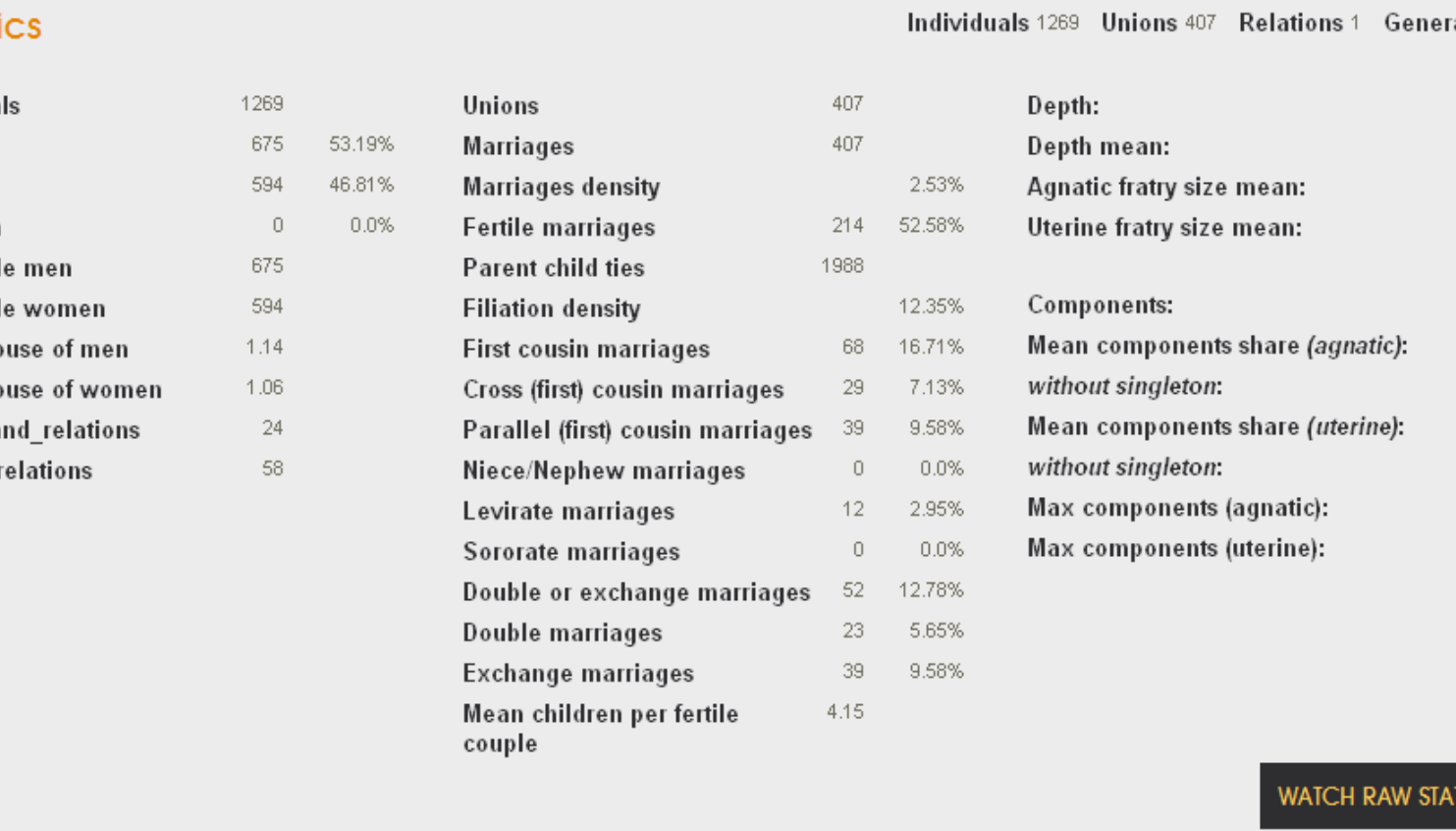

#### Search for datasets by different search criteria

• By metadata

**Statist** 

Individu Men Women

Unknow

Non sing Non sing Mean sp

Mean sp

Co-husba Co-wife

(period, place, language, etc.)

#### Get in contact with dataset contributors

- Suggest corrections
- Complete datasets

• Contribute to collective research w

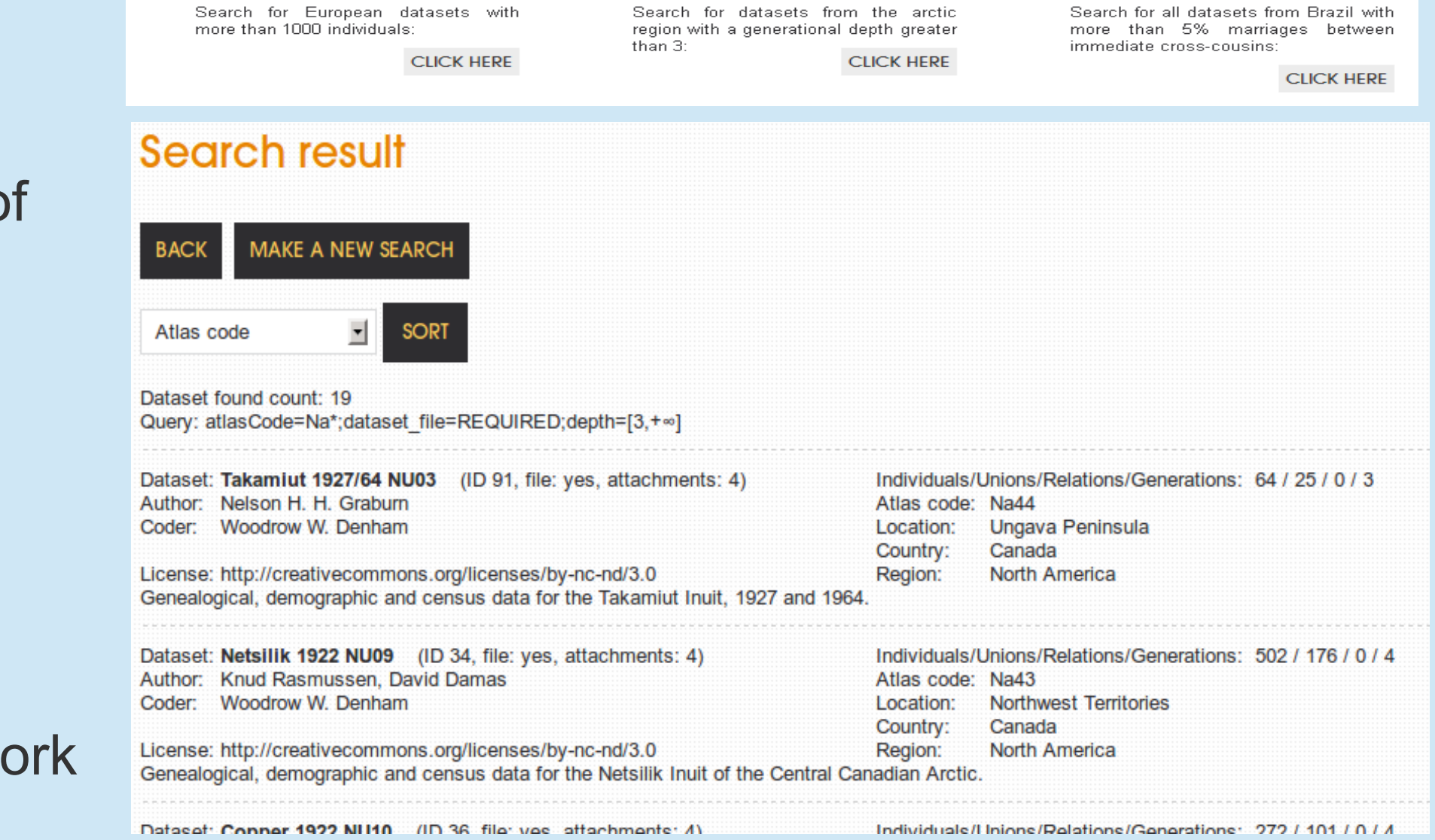

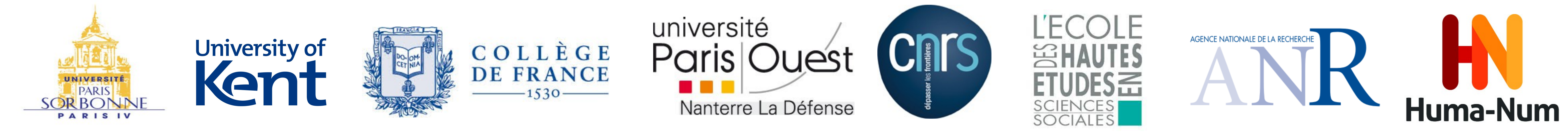

### Archiving one's data:

#### Saving one's data

In a sustainable and secure repository hosted by a public operator

#### Describing one's data

#### Managing one's data

- Every Kinsources contributor manages his or her own space
- Coming soon:

Dataset version management

- Creation of sub-datasets by multiple criteria
- Segment reduction, extension and extraction
- Aggregate data, produce alliance and flow networks

#### Dataset collection management

#### **Collaborator creation Dataset** Collaborate Descriptio ollaboration for paper submission in July Data filteri Anonymize by gender and id (default settings, check if this is useful to you) Anonymize by first name Anonymize by last name

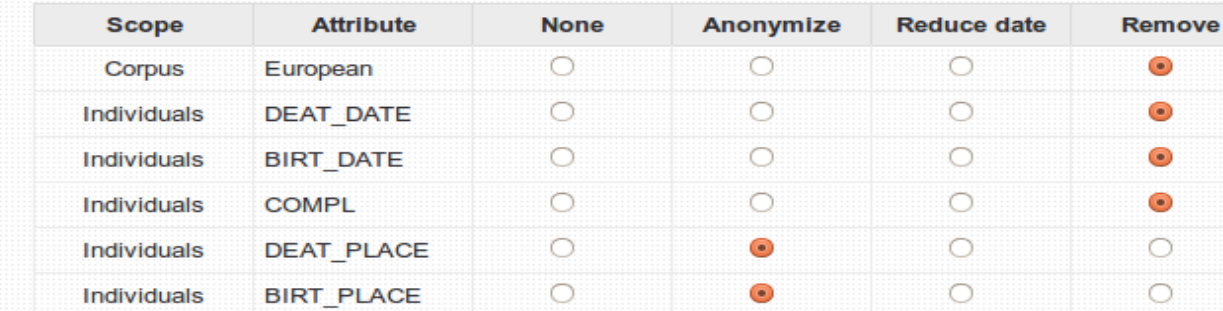

#### Sharing one's data:

Share your dataset with your collaborators

#### Publishing a dataset

#### Analyzing a dataset

- Get a statistical scan of the dataset
- Download a dataset
- Complex analyses based on advanced kinship software (Puck, KinOath)
- Looking for kinship data?

Search the repository using combined data and metadata criteria!

-3.6%